# 12. Klasse TOP 10 Grundwissen Lagebeziehungen Gerade – Ebene 09

CC BY-SA: www.strobl-f.de/grund129.pdf BY-SA: www.strobl-f.de/grund129.pdl

ो ✝

✆✝ ✆

✝ ✆✝ ✆

✝ ✆✝ ✆  $\blacktriangle$ 

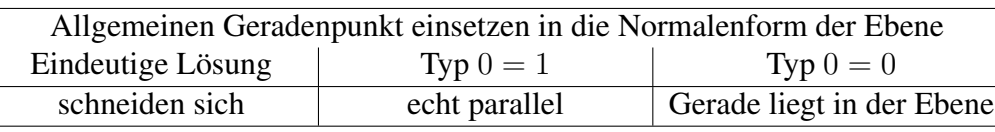

Beispiel:

$$
g: \vec{X} = \begin{pmatrix} 2 \\ 1 \\ 0 \end{pmatrix} + \lambda \begin{pmatrix} 1 \\ 0 \\ -3 \end{pmatrix} \qquad E: 15x_1 + 12x_2 + 20x_3 = 60
$$

Allgemeiner Geradenpunkt  $G(2 + \lambda|1| - 3\lambda)$  in E:  $15(2 + \lambda) + 12 \cdot 1 + 20 \cdot (-3\lambda) = 60$ ;  $\lambda = -0.4$ ; q und E schneiden sich.

Schnittpunkt:  $\lambda$  in G einsetzen:  $S(1,6|1|1,2)$ .

## Schnittwinkel von Gerade und Ebene

Falls sich Gerade und Ebene schneiden, so berechnet man den Schnittwinkel aus dem Richtungsvektor  $\vec{u}$  der Geraden und dem Normalenvektor  $\vec{n}$  der Ebene mit

$$
\sin \psi = \frac{|\vec{u} \circ \vec{n}|}{|\vec{u}| \cdot |\vec{n}|}
$$

Beispiel: Für die obigen g, E ergibt sich sin  $\psi = \frac{|1 \cdot 15 + 0 \cdot 12 + (-3) \cdot 20|}{\sqrt{1 + 0 + 9} \cdot \sqrt{225 + 144 + 400}} \approx 0,51316$ , also  $\psi \approx 30,87^{\circ}$ .

## Besondere Lage

- Gerade und Ebene schneiden sich senkrecht, wenn der Richtungsvektor der Geraden und der Normalenvektor der Ebene parallel (also Vielfache voneinander) sind.
- Ist  $\vec{u} \circ \vec{n} = 0$ , so sind Gerade und Ebene parallel (echt parallel oder zusammenfallend, kann entschieden werden durch Einsetzen des Aufpunkts der Geraden in die Ebene).

#### Abstand einer parallelen Gerade von einer Ebene

HNF der Ebene aufstellen; Abstand des Aufpunkts der Gerade von der Ebene bestimmen.

#### Achsenpunkte einer Ebene, Spurgeraden

Für Zeichnungen können die Achsenpunkte (Schnittpunkte einer Ebene mit den Koordinatenachsen) und Spurgerade (Schnittgeraden mit den Koordinatenebenen) nützlich sein.

Achsenpunkt mit der  $x_1$ -Achse: Punkte auf der  $x_1$ -Achse sind von der Bauart  $A_1(x_1|0|0)$ , Einsetzen in die Normalenform liefert  $x_1$ .

Für obige Ebene E ergibt sich:  $A_1(4|0|0)$ ,  $A_2(0|5|0)$ ,  $A_3(0|0|3)$ . Spurgeraden können meist ( $\rightarrow$  ueb129.pdf) berechnet werden als Verbindungsgeraden der Achsenpunkte.

Für obige Ebene *E* ergibt sich z. B. als Spurgerade mit der 
$$
x_1x_2
$$
-Ebene:  $A_1A_2$ :  $\vec{X} = \begin{pmatrix} 4 \\ 0 \\ 0 \end{pmatrix} + \sigma \begin{pmatrix} -4 \\ 5 \\ 0 \end{pmatrix}, \sigma \in \mathbb{R}$ .

# Spurpunkte einer Geraden mit den Koordinatenebenen

ergeben sich als Schnittpunkte mit den Ebenen  $x_3 = 0$  ( $x_1x_2$ -Ebene) usw. durch Einsetzen des allgemeinen Geradenpunkts. Für obige Gerade  $q$  ergibt sich:

Mit  $x_1x_2$ -Ebene: G in  $x_3 = 0$ :  $-3\lambda = 0$ ,  $\lambda = 0$ , also  $S_{12}(2|1|0)$ .

Mit  $x_1x_3$ -Ebene: G in  $x_2 = 0$ : 1 = 0, kein Schnitt mit der  $x_1x_3$ -Ebene, g ist parallel dazu. Mit  $x_2x_3$ -Ebene: G in  $x_1 = 0$ :  $2 + \lambda = 0$ ,  $\lambda = -2$ , also  $S_{23}(0|1|6)$ .

Lot fällen (d. h. Punkt P auf Ebene E projizieren), P an E spiegeln  $\rightarrow$  ueb129.pdf.

Lotfußpunkt eines Punktes P auf eine Gerade  $g \rightarrow$  ueb129.pdf.

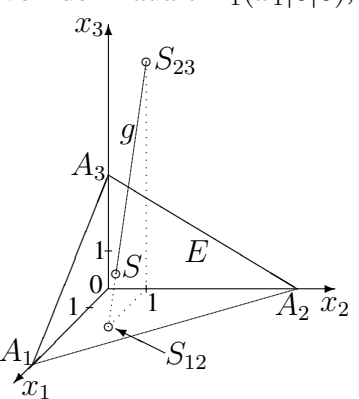